Тематична рубрика: Інформаційно-комунікаційні технології в освіті УДК 004.031.42:378.147 (045)

## **ВИКОРИСТАННЯ СЕРВІСУ LEARNINGAPPS. ДЛЯ СТВОРЕННЯ ІНТЕРАКТИВНИХ ВПРАВ USING OF THE LEARNINGAPPS.ORG SERVICE FOR CREATION OF INTERACTIVE TASKS**

## **Вірста С.Є.,**

*викладач кафедри словесних дисциплін, викладач-методист,* **Констанкевич Л.Г.,**  *викладач кафедри природничо-математичних дисциплін, викладач-методист,* **Радкевич М.М.,**  *викладач кафедри природничо-математичних дисциплін*

*комунального закладу вищої освіти* 

*«Луцький педагогічний коледж» Волинської обласної ради*

Інтерактивні завдання – невід'ємна частина сучасного навчання, що дає змогу викладачам, учням та студентам отримувати певну інформацію систематизовано, мобільно та зручно, з використанням інноваційних технологій у навчанні, зокрема й у процесі вивчення різних дисциплін. Суть інтерактивного навчання полягає в тому, що освітній процес в навчальних закладах відбувається за умови активної та постійної взаємодії всіх учасників навчального процесу, тобто і учень, і вчитель є рівноправними суб'єктами навчання. На сьогоднішній день набуває популярності використання інтернетсервісів для створення цікавих дидактичних матеріалів з будь-якої теми з використанням текстів, зображень, відео та аудіо файлів, у тому числі інтерактивних. Дані сервіси стають зручним інструментом для створення електронного супроводу уроку, заняття або дистанційного курсу. Вони дають можливість зібрати всі необхідні ресурси для уроку чи заняття: файли, вебсайти, Google документи, вбудувати потрібні файли та он-лайнові вправи. Тому, стаття присвячена аналізу використання інтерактивних завдань в навчальному процесі. Зокрема, розкривається суть таких понять як інформаційні технології, освітні ресурси, комп'ютерні технології, он-лайн сервіси, інтерактивні вправи та завдання. Висвітлюються структурні компоненти, критерії, показники досліджуваного явища. Розглянуто та описано основні можливості безкоштовного он-лайн ресурсу LearningApps.org призначеного для створення інтерактивних вправ. Даний сервіс призначений для розробки та зберігання інтерактивних завдань з різних предметів, дисциплін, за допомогою яких учні та студенти можуть перевірити і закріпити свої знання в ігровій формі, що сприяє формуванню їх пізнавального інтересу. У статті наведено приклади розроблених інтерактивних вправ до занять з інформатики.

**Ключові слова:** інформаційні технології, освітні ресурси, комп'ютерні технології, блог, інтерактивні завдання, навчальний процес, он-лайн ресурс LearningApps.org

Interactive tasks are an integral part of modern learning that enables teachers and students to receive certain information in a systematic, mobile and convenient way, using innovative technologies in teaching, including in the process of studying different disciplines. The point of interactive learning is that the educational process in educational institutions occurs under the condition of active and continuous interaction of all participants of the educational process, in which the student and the

teacher are equal subjects of learning. Today it becomes more popular to use online services to create interesting didactic materials on any topic, using texts, images, videos and audio files, including interactive ones. These services are a convenient tool for creating an electronic course, a lesson or a distance course. They allow you to gather all the resources you need for a lesson: files, websites, Google Docs, embed the files you need, and online exercises. The article is devoted to the analysis of using interactive tasks in the educational process. Especially, such concepts as information technologies, educational resources, computer technologies, on-line services, interactive exercises and tasks are revealed. Structural components, criteria, indicators of phenomenon, that is studying, are highlighted. The basic features of free online LearningApps.org resource are discussed and described. The examples of interactive exercises for Information Technology are given. This service is designed for the development and storage of interactive tasks in various subjects, disciplines, through which students can test and consolidate their knowledge in a game form, which contributes to the formation of their cognitive interest.

**Key words:** information technologies, educational resources, computer technologies, interactive tasks, learning process, LearningApps.org online resource.

**Постановка проблеми у загальному вигляді..** Розвиток сучасної освіти нерозривно пов'язаний з інформатизацією суспільства, а інформаційнокомунікаційна компетентність розглядається як пріоритетна. Кожен учитель у своїй роботі шукає такі засоби навчання, які дозволяють найбільш ефективно сформувати пізнавальний інтерес учнів, активізувати їх діяльність, розкрити інтелектуальний потенціал кожного учня, мотивувати до навчання [3, с. 2].

Тому, на даний час досить часто використовуються інтерактивні завдання, які є невід'ємною частиною сучасного навчання, що дає змогу викладачам, учням та студентам отримувати певну інформацію систематизовано, мобільно та зручно, з використанням інноваційних технологій у навчанні.

**Аналіз останніх досліджень і публікацій.** Запровадження веб-технологій у процес підготовки майбутніх вчителів суттєво розширює можливості розвитку комунікативної компетентності студентів. Дидактичні й комунікативні можливості веб-орієнтованих технологій в освітньому процесі обґрунтовані В. Биковим, М. Жалдаком, А. Коломієць, М. Лещенко, О. Овчарук, О. Спіріним та ін. Дослідники (А. Гайдаржи [4], М. Гулакова, Ю. Овчинникова, А. Забродина [5] та ін.) розкривають значні можливості веб-сервісу learningapps.org для розробки інтерактивних вправ, реалізація яких у навчальному процесі сприяє зростанню мотивації студентів, їх активізації в обговоренні проблем, здійсненню перенесення способів діяльності в нові умови тощо.

**Мета статті:** розглянути та описати основні можливості безкоштовного он-лайн ресурсу LearningApps.org призначеного для створення інтерактивних вправ.

**Виклад основного матеріалу.** Інтерактивний (англ. «interact», де «inter» – взаємний, «act» – діяти) означає здатний до взаємодії, діалогу. Вчені вважать, що інтерактивне навчання – це спеціальна форма організації пізнавальної діяльності, яка має конкретну, передбачувану мету – створити комфортні умови навчання [2].

Інтерактивними або діалоговими називають групу завдань, в яких соціальні взаємодії розглядаються як найважливіший освітній ресурс, що дозволяє інтенсифікувати процес навчання, тобто значно підвищити його розвиваючий потенціал, поглибити і розширити освоюваний зміст освіти. До інтерактивних відносять лише ті, які будуються на психологічних механізмах посилення впливу групи на процес освоєння кожним учасником досвіду взаємодії і взаємонавчання [3, с. 7].

Інформатизація навчально-виховного процесу передбачає широке використання у процесі вивчення навчальних предметів інформаційноорієнтованих засобів навчання на базі сучасних комп'ютерів і телекомунікаційних мереж.

Нині є велика кількість програм і сервісів, за допомогою яких можна створювати освітні ресурси, багато з них вимагають знання основ програмування, що для звичайного педагога викликає ряд сумнівів та побоювань. Але існують програми та сервіси, які може освоїти самостійно і звичайний вчитель.

Одним з таких сервісів є LearningApps.org. Цей сервіс є додатком WEB 2.0 і створений для підтримки навчання та процесу викладання за допомогою інтерактивних вправ. Його метою є також збір інтерактивних вправ і можливість зробити їх загальнодоступними. Конструктор LearningApps призначений для розробки та зберігання дидактичних мультимедійних інтерактивних завдань із різних предметів, за допомогою яких учні можуть перевірити та закріпити свої знання в ігровій формі, що сприяє формуванню їх пізнавального інтересу, мотивації до навчання [6, с. 40].

Рідна мова LearningApps.org – німецька, але на сайті реалізована багатомовна підтримка, зокрема до переліку мов інтерфейсу сервісу серед інших додано й українську: перекладені загальні текстові рядки та рядки, що стосуються різноманітних вправ. Будь-яку вподобану вправу можна запозичити з іншого середовища і переробити під український варіант або ж використовувати мовою оригіналу [7, с. 6].

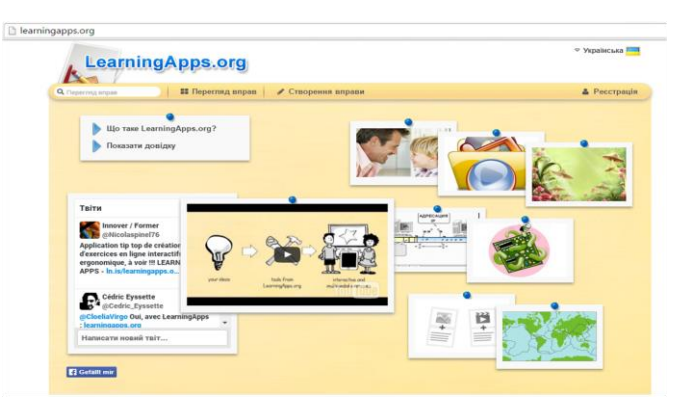

Рис. 1. Головна сторінка додатку

Для роботи з додатком необхідно створити свій обліковий запис (акаунт). Для цього натиснути «Реєстрація» та уважно заповнити всі поля реєстраційної форми (див. рис. 2), після чого захйти під своїм створеним акаунтом. Бажано вказувати достовірні дані про себе, аби потім учням, студентами чи колегам було зрозуміло, що це ваша авторська робота (автори відображаються при посиланні на вправу).

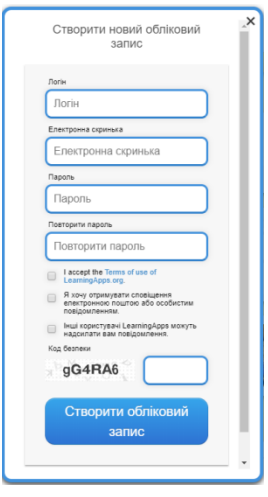

Рис. 2. Реєстраційна форма додатку

Тематика створення завдань у цьому ресурсі достатньо різноманітна. Категорії можливих завдань можна умовно поділити на такі типи: вибір, послідовність, розподіл, заповнення, інструменти, он-лайн-ігри, кросворд, знайти пару тощо.

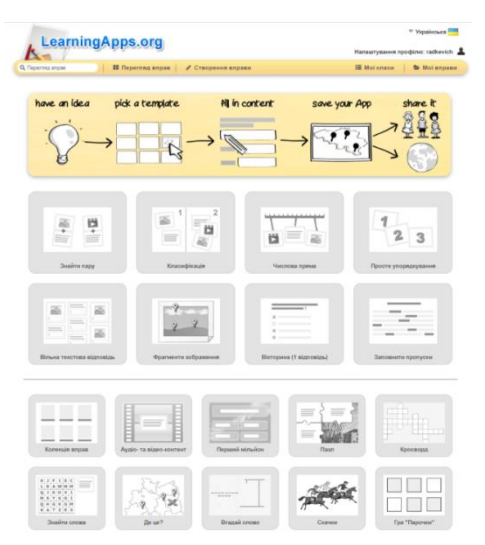

Рис. 3. Категорії завдань

Важливою допоміжною функцією цього сайту є можливість переглянути завдання інших користувачів як приклад для розроблення власної інтерактивної вправи. Категорії завдань розташовані у вигляді візуально зручної сітки зображень, на якій також можна побачити рейтинг категорії завдання відповідно до кількості разів використання цього шаблону іншими користувачами. Клацнувши на зображення значка категорії вправи, ми переходимо у режим безпосередньої її розробки. Після створення певного завдання у нас з'являється можливість опублікувати його, скачати або поділитися з іншими.

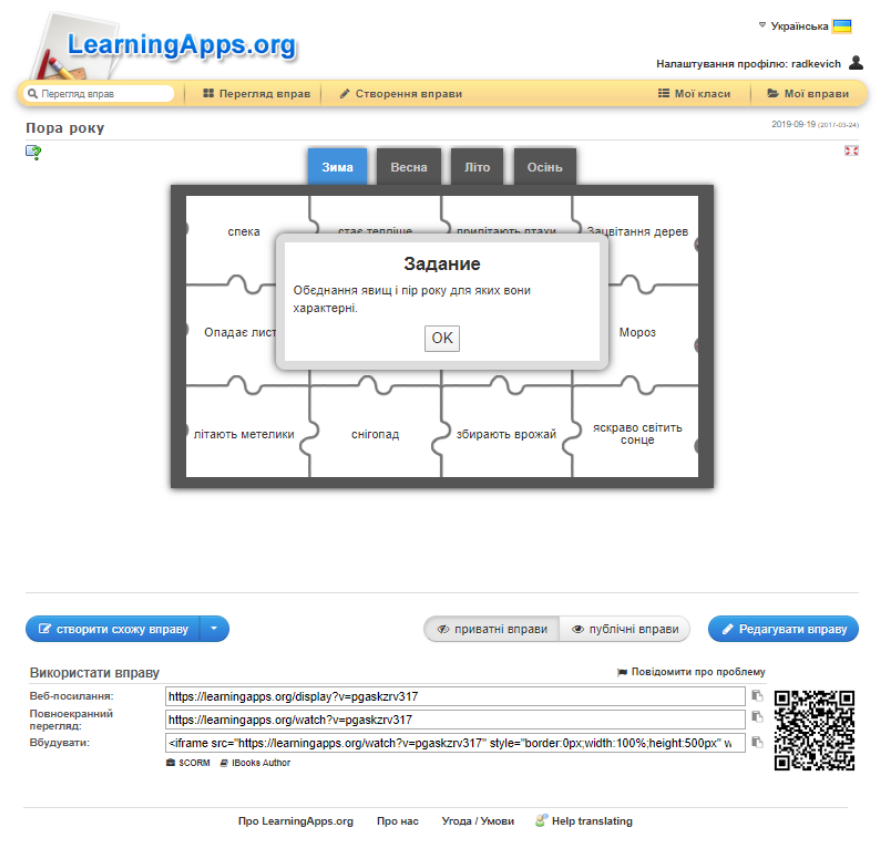

Рис. 4.

Ресурс LearningApps відрізняється від інших сервісів створення дидактичних та інтерактивних завдань великим різноманіттям вибору шаблонів вправ і функцій виконання.

Пропонуємо переглянути вправи, розроблені нами:

1. Тема: Застосування анімації в комп'ютерних презентаціях

[\(https://learningapps.org/display?v=pd08v85mc01\)](https://learningapps.org/display?v=pd08v85mc01)

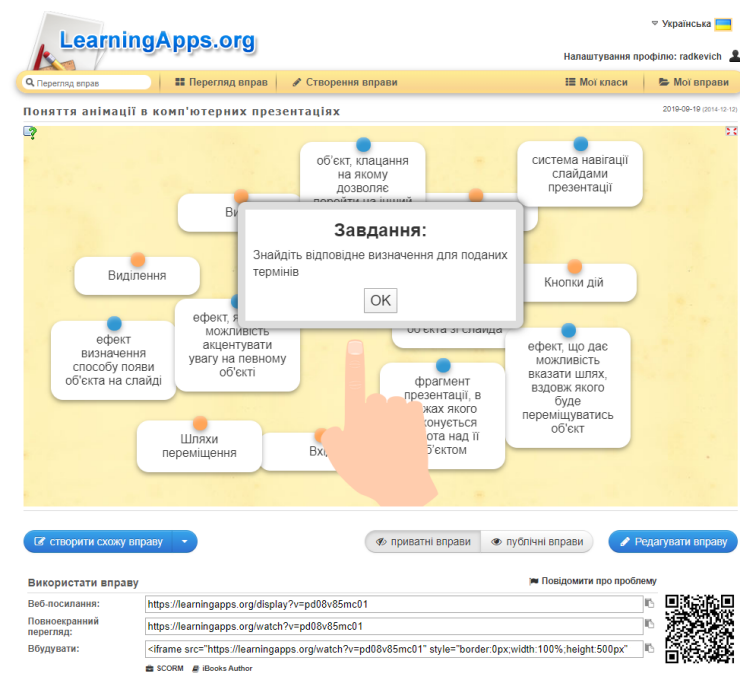

Рис.5 Знайти пару

2. Тема: Середовище виконання алгоритмів Скретч

[\(https://learningapps.org/display?v=pmkonj7v201\)](https://learningapps.org/display?v=pmkonj7v201)

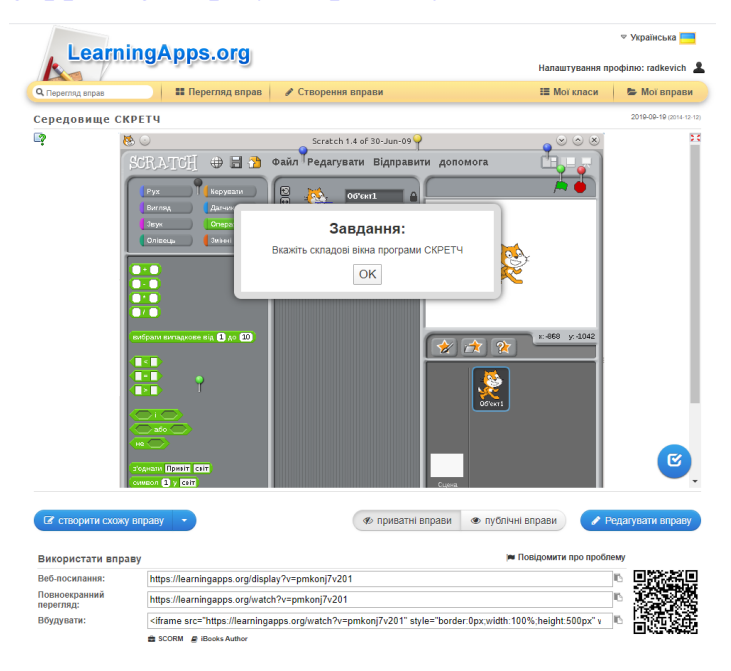

Рис.6 Фрагменти зображення

3. Тема: Пристрої персонального комп'ютера

[\(https://learningapps.org/display?v=pr7xc3pu501\)](https://learningapps.org/display?v=pr7xc3pu501)

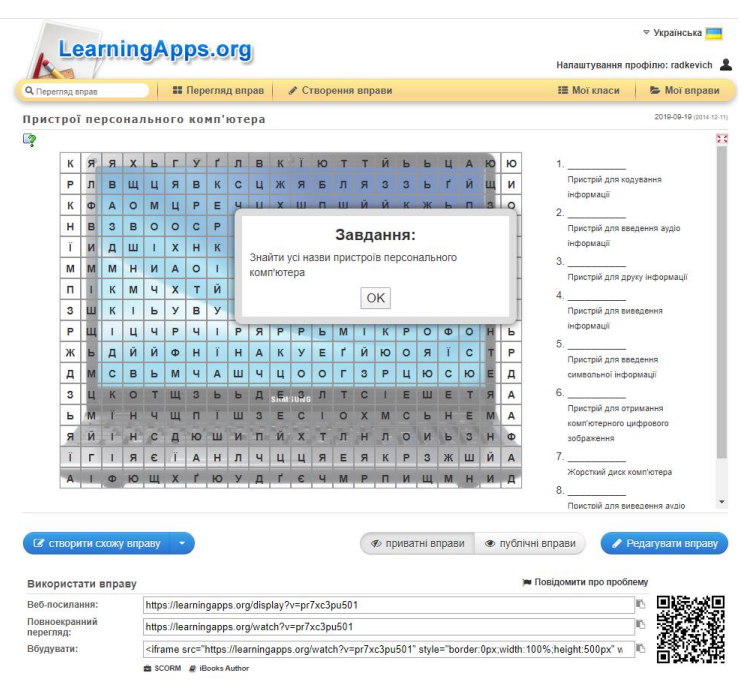

Рис.7 Знайти слова

Як бачимо, даний ресурс має низку позитивних якостей, таких як:

- безкоштовний сервіс [1];
- доброзичливий інтерфейс;
- можливість обміну інтерактивними завданнями;

 завдання можна створювати і редагувати в режимі он-лайн, використовуючи різні шаблони [1];

 багато шаблонів підтримують роботу з картинками, звуком та відео; моментальна перевірка правильності виконання завдання;

 на сайті можна вибрати категорію: «Інформатика», «Мистецтво», «Біологія» та інші, а також «Всі категорії»;

 можна отримати посилання для відправки по електронній пошті або код для вбудовування в блог або сайт, і на Вікі-сторінку.

Було б не правильно, не розкрити негативні якості роботи сервісу, хоча їх і не так багато:

- частина шаблонів не підтримує кирилицю;
- підключення навчального закладу до Інтернету;
- деякі шаблони вправ змінюються або їх вилучають з сайту.

**Висновки.** Отже, можна зробити висновок, що застосування сервісу LearningApps.org для створення інтерактивних вправ, відкриває перед освітянами нові можливості й перспективи. З'явилася технологічна можливість вносити свої дописи і мультимедійні додатки до існуючих сайтів швидко, не знаючи мов програмування, не маючи спеціальних знань. LearningApps.org дозволяє формувати, інформаційно-комунікаційну компетентність викладачів, учнів та студентів та розвиває їх комп'ютерну грамотність.

## **БІБЛІОГРАФІЧНИЙ СПИСОК:**

1. Learningapps: больше чем просто игры [Електронний ресурс]. – Режим доступу : [http://www.slideshare.net/shperk/learningapps-16334056?related=3.](http://www.slideshare.net/shperk/learningapps-16334056?related=3)

2. LearningApps.org – создание мультимедийных интерактивных упражнений [Електронний ресурс]. – Режим доступу : <http://learningapps.org/about.php>

3. Воронкін О. С. Основи використання інформаційно-комп'ютерних технологій в сучасній вищій школі : навч. посіб. з дисципліни «Комп'ютерні технології в науці й освіті» / Олексій Сергійович Воронкін ; Луган. держ. ін-т культури і мистецтв. – Луганськ : Вид-во ЛДІКМ, 2011. – 156 с. : іл. 48, табл. 8, бібліогр. 160 назв.

4. Гайдаржи А. А., Двинянинова Е. А., Корниенко И. С. и Шарыпова С. В., "LearningApps – сервис для создания интерактивных заданий-тренажеров". [Електронний ресурс]. Режим доступу : http://itpedagog.ru/index.php?option=com\_content&view=article&id=385.

5. Гулакова М. В., Харченко Г. И., "Интерактивные методы обучения в вузе как педагогическая инновация", Концепт, №11. [Електронний ресурс]. Режим доступу : http://ekoncept.ru/2013/13219.html.

6. Интерактивные методы в высшем педагогическом образовании как условие его интенсификации [Електронний ресурс]. – Режим доступу : [http://www.concord.websib.ru/page.php?article=88&item=2.](http://www.concord.websib.ru/page.php?article=88&item=2)

7. Поддержка обучения и процесса преподавания с помощью интерактивных заданий (на примере learningapss.org) [Електронний ресурс]. – Режим доступу :<http://elearn.irro.ru/upload/files/personal-folders/4/LA.pdf.>